# AutoCAD Crack Free

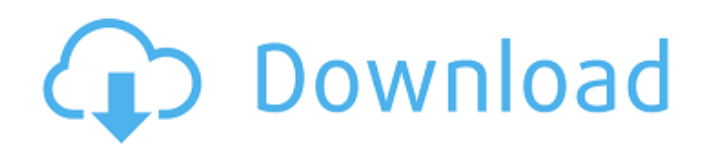

## **AutoCAD Crack [Latest]**

Features The following AutoCAD Crack features are available with AutoCAD 2020, including features available in earlier versions. The CAD features available in AutoCAD 2020 are comprehensive, but they come with a significant price tag. AutoCAD 2020 is priced at US\$12,995. Hanging Allows you to define the dimensions of a graphic and move the graphic to any defined position, so that you can plot the graphic anywhere on a sheet. Allows you to define the dimensions of a graphic and move the graphic to any defined position, so that you can plot the graphic anywhere on a sheet. Orthogonal Coordinate system Includes the ability to plot the

origin of a drawing at any position, making it easier to align and edit multiple drawings in a sequence. Includes the ability to plot the origin of a drawing at any position, making it easier to align and edit multiple drawings in a sequence. Orthogonal Horizontal and Vertical Allows you to rotate any drawing by 90 degrees in any direction to prepare it for plotting. Allows you to rotate any drawing by 90 degrees in any direction to prepare it for plotting. Sheets Isolates one drawing to a unique page within a drawing set. Each drawing on a sheet can be plotted and edited independently, and drawings on the same sheet can be combined, sliced, and edited in any order. Isolates one drawing to a unique page within a drawing set. Each drawing on a sheet can be plotted and edited independently, and drawings on the same sheet can be combined, sliced, and edited in any order. Text and Dimension editing Allows you to edit text and dimensions. Allows you to edit text and dimensions. Construction Allows you to create construction drawings of buildings, including fire exits and access, safety, and utility exits. Allows you to create construction drawings of buildings, including fire exits and access, safety, and utility exits. Bill of Materials Allows you to create a bill of materials, which is a list of a drawing's parts, used to generate a purchase order. Allows you to create a bill of materials, which is a list of a drawing's parts, used to generate a purchase order. Mechanical Drafting Allows you to create mechanical drawings, including mechanical schematics and plans. Allows you to create mechanical drawings, including mechanical schematics and plans. Drafting Allows you to create traditional

## **AutoCAD Crack Keygen For (LifeTime) [Latest 2022]**

Other CAD software As part of AutoCAD, there are also products that provide similar functionality and additional capabilities. Some of these are the following: Adobe InDesign Pro/E VectorWorks See also List of AutoCAD extensions Comparison of CAD editors for CAE Comparison of CAD editors for CAM Comparison of CAD editors for CAM/CAM List of vector graphics editors References Further reading External links Official website AutoCAD University AutoCAD Autodesk Exchange Apps Category:1983 software Category:1986 software Category:American inventions Category:Computer-aided design software Category:Computer-aided engineering software for Windows Category:Drafting software Category:Pascal software Category:Technical communication tools Category:Technical drawing software Category:3D graphics software Category:3D computer graphics Category:3D modeling software for WindowsQ: STL sort vector with vector I am trying to sort a vector with another vector. It is my first time using the stl and i am trying to figure out how to do it. for (int i=1; i a1d647c40b

### **AutoCAD**

Get the path of your Autocad App installation. Copy the autocad app path from step 1 to the "Options > Preferences > System > Support > Addons " field Enter the below autocad app path: ("C:\\Program Files (x86)\\Autodesk\\AutoCAD 2015\\Addons") You can run AutoCAD by using the following path: "C:\\Program Files (x86)\\Autodesk\\AutoCAD 2015\\Autocad.exe" Troubleshooting Sometimes the Autocad App will run but the Menu won't open. This can be solved by restarting your computer. Sometimes Autocad will start with no graphics but will produce an error message. To get rid of the error message delete the "manage slides tab.xml" file that is in your "C:\\Program Files (x86)\\Autodesk\\AutoCAD 2015\\Assets\\bin" folder.Photoreceptor death has been implicated in age-related macular degeneration (AMD). A small group of patients respond to an approved therapy, ranibizumab, administered intravitreally (IV). We postulate that ranibizumab works at the level of receptors on the outer segment plasma membrane, where it neutralizes the effects of VEGF-A, a potent survival factor for photoreceptors, and thereby induces photoreceptor death and causes disease progression. The goal of this proposal is to test that hypothesis, by examining the effects of ranibizumab on photoreceptors and the mechanisms underlying its effects. We will use an animal model that mirrors some key aspects of AMD, namely, that it has a relatively slow course and high prevalence among the elderly. Furthermore, a unique advantage of this model is the available genetic tools and the opportunity to perform genetic studies. To avoid redundancy, an additional animal model will be included in the proposed experiments, as appropriate. [unreadable] [unreadable] This proposal combines three interrelated lines of study, which are justified by results obtained in the previous grant period, as well as by the potential synergy between the lines of work. The first line of study will examine the extent of ERG changes that occur in a mouse model of AMD as a function of ranibizumab treatment. The second line of study will

#### **What's New in the AutoCAD?**

Rapidly send and incorporate feedback into your designs. Import feedback from printed paper or PDFs and add changes to your drawings automatically, without additional drawing steps. (video: 1:15 min.) Right-click context menu and common actions: Simplify selection: Easily select any bitmap in the drawing by simply using the right mouse button. Select only the area

you want, or use other selections to shape the selection. Easily select any bitmap in the drawing by simply using the right mouse button. Select only the area you want, or use other selections to shape the selection. Lock/Unlock objects: Lock and Unlock objects in the drawing. Prevent unwanted changes when you move, copy, or delete objects. Lock and Unlock objects in the drawing. Prevent unwanted changes when you move, copy, or delete objects. Enable/disable guides: Enable/disable guides and lasso paths. Controls when you see hints, and when you have control over how the hints are placed. Enable/disable guides and lasso paths. Controls when you see hints, and when you have control over how the hints are placed. Object routing: Turn off the behavior that automatically connects objects for routing. Use this command in conjunction with option -1 or -2 for the End points or End splines command. Turn off the behavior that automatically connects objects for routing. Use this command in conjunction with option -1 or -2 for the End points or End splines command. Track shape for complete automation: Quickly select an outline, ellipse, circle, or polyline. Use the Proximity command to automatically track a shape over time or automatically remove unwanted shapes. Create objects on the fly: Create objects with a single click. Export and save objects with a single click. Open existing objects in the Draw and Edit window. Create objects with a single click. Export and save objects with a single click. Open existing objects in the Draw and Edit window. Copy and paste objects: Copy objects from one drawing to another. Paste objects from one drawing to another. Use the Paste Special command to paste an object as a shape, path, or custom object. Use the Clipboard/Window menu to set and view the clipboard contents. Copy objects from one drawing to another. Paste objects from one drawing to another. Use the Paste Special command to paste an object as a shape, path

## **System Requirements:**

Required: OS: Windows 7 64-bit or Windows 10 64-bit Processor: Intel Core 2 Duo or better Memory: 4 GB RAM Hard Drive: 100 MB available space Video Card: NVIDIA GeForce 8800 or better DirectX: DirectX 11 (Cameras have different requirements, look at the table below for the most appropriate settings) Recommended: OS: Windows 10 64-bit Processor: Intel Core i3-3220 or better Memory: 4 GB RAM Hard Drive: 100 MB available space Video Card: NVIDIA GeForce GTX 660 or better DirectX: DirectX 11

Related links: